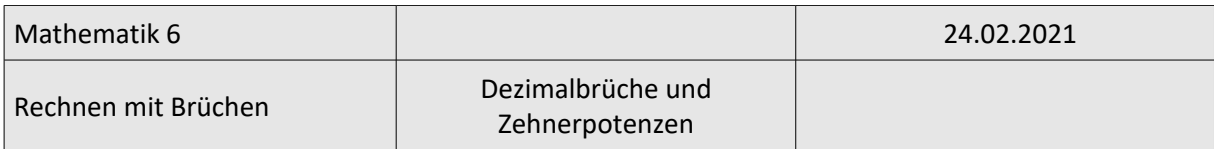

## **Dezimalbrüche und Zehnerpotenzen**

- Lies dir im Schulbuch auf Seite 86 das Kapitel *Dezimalbrüche und Zehnerpotenzen* bis zum blauen Kasten sorgfältig durch.
- Übertrage danach den folgenden Text und die Beispiele in dein Schulheft:

## **Dezimalbrüche und Zehnerpotenzen**

**Multipliziert** man einen Dezimalbruch mit einer Zehnerpotenz (10; 100; 1000; …), so rückt das Komma um so viele Stellen **nach rechts**, wie die Zehnerpotenz Nullen hat.

**Dividiert** man einen Dezimalbruch durch eine Zehnerpotenz (10; 100; 1000; …), so rückt das Komma um so viele Stellen **nach links**, wie die Zehnerpotenz Nullen hat.

Fehlende Nullen müssen gegebenenfalls ergänzt werden.

Beispiele:

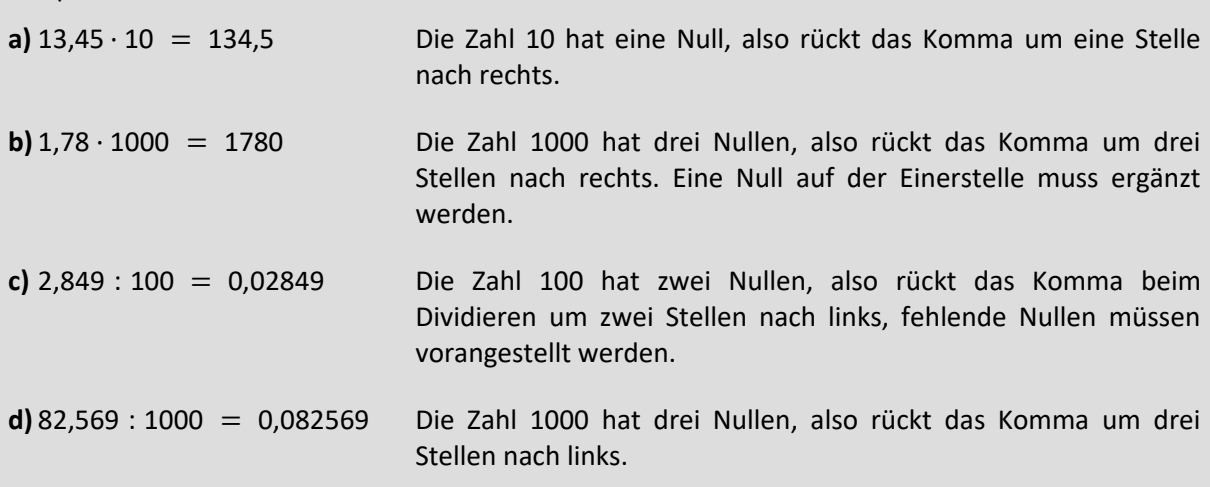

• Lies dir zunächst wieder den folgenden Text durch:

## **Zehnerpotenzen mit negativen Exponenten**

Du erinnerst dich daran, dass man Potenzen mit negativen Exponenten als Schreibweise für Brüche mit dem Zähler 1 verwendet (vergleiche Arbeitsaufträge vom 10.02.2021): 5 $^{-2} = 1$  : 5 $^{2} = \frac{1}{5^{2}}$  $rac{1}{5^2} = \frac{1}{25}.$ 

Das kann man natürlich auch für Potenzen mit der Basis 10 verwenden:

$$
10^{-1} = \frac{1}{10} = 0,1
$$
  
\n
$$
10^{-2} = \frac{1}{10^2} = \frac{1}{100} = 0,01
$$
  
\n
$$
10^{-3} = \frac{1}{10^3} = \frac{1}{1000} = 0,001
$$
  
\n
$$
10^{-4} = \frac{1}{10^4} = \frac{1}{10000} = 0,0001
$$
  
\n
$$
u.s.w.
$$

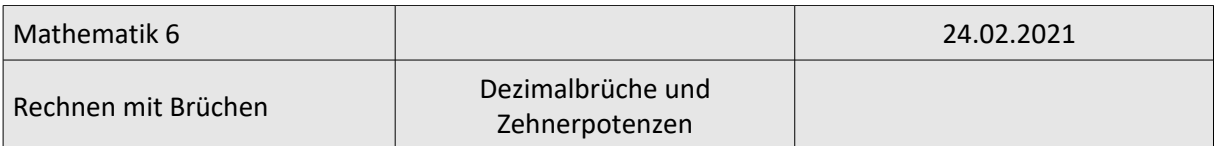

7 · 10<sup>-2</sup> bedeutet dann 7 ·  $\frac{1}{10}$  $\frac{1}{100}$  = 7 : 100 = 0,07. Genauso wie beim Dividieren verschiebt sich das Komma in diesem Fall nach links.

• Übertrage jetzt den folgenden Text und die Beispiele in dein Schulheft:

**Multipliziert** man einen Dezimalbruch mit 10<sup>−</sup><sup>1</sup> , 10<sup>−</sup><sup>2</sup> , 10<sup>−</sup><sup>3</sup> , …, so entspricht dies einer **Division** durch 10<sup>1</sup>, 10<sup>2</sup>, 10<sup>3</sup>, ... und das Komma rückt daher um 1, 2, 3, ... Stellen nach links.

Beispiele: **a)**  $13,45 \cdot 10^{-2} = 13,45 : 10^{2} = 0,1345$ **b)**  $1,78 \cdot 10 - 3 = 1,78 : 10^3 = 0,00178$ 

• Bearbeite jetzt aus dem Schulbuch die Aufgaben S. 87 / 1a-h und 2a-h